## Package 'varbin'

October 12, 2018

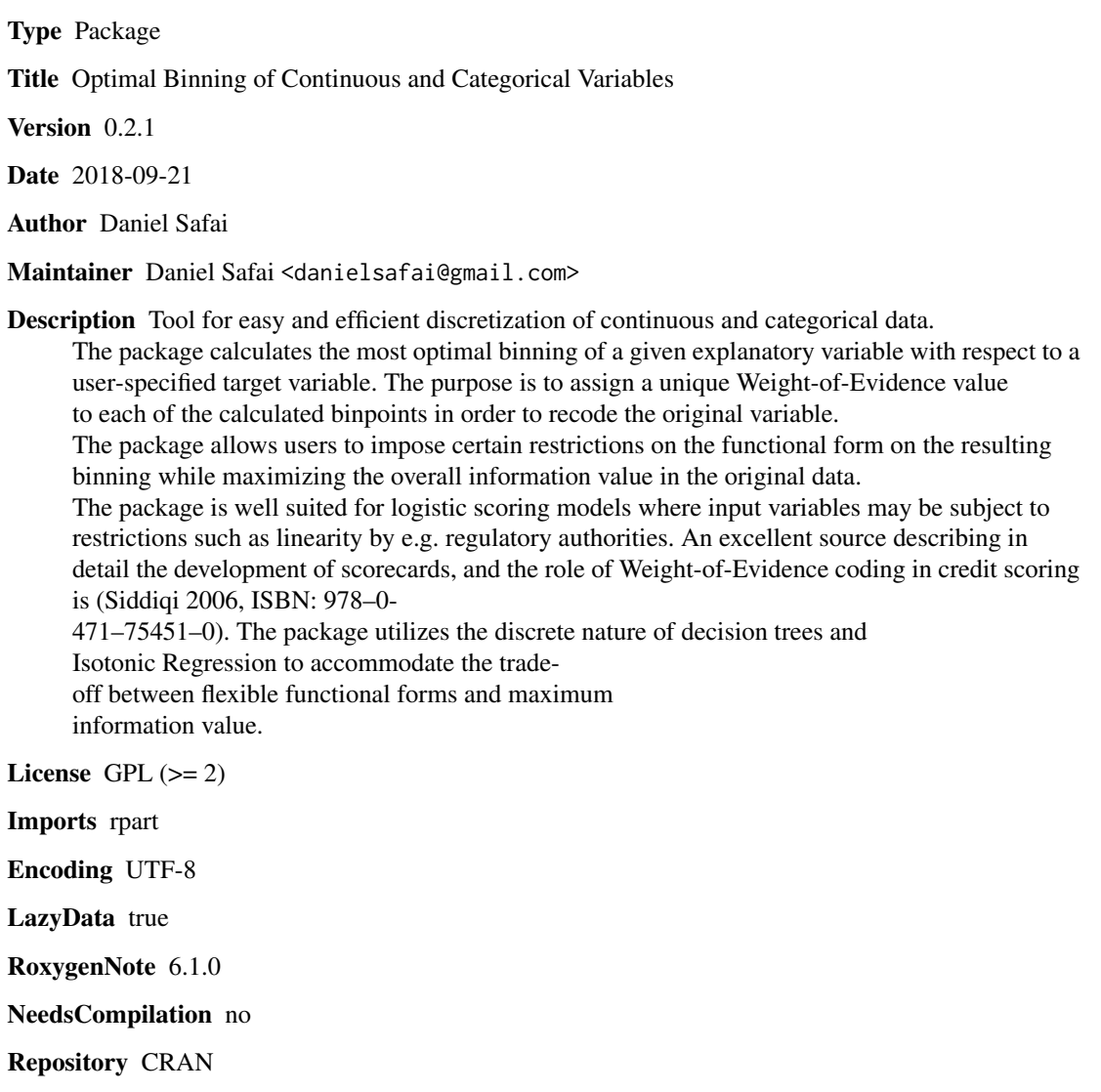

Date/Publication 2018-10-12 13:50:03 UTC

### <span id="page-1-0"></span>R topics documented:

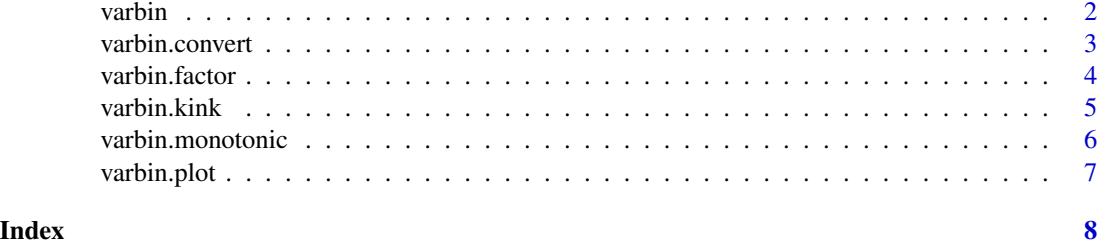

varbin *varbin*

### Description

Optimal binning of numerical variable

#### Usage

varbin(df, x, y, p=0.05, custom\_vec=NA)

#### Arguments

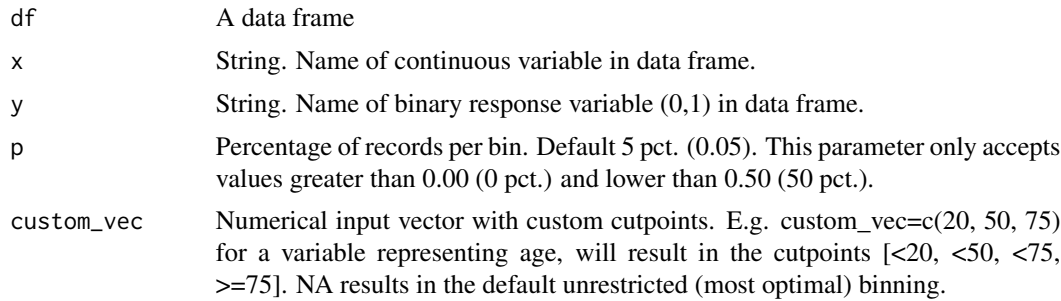

#### Value

The command varbin generates a data frame with necessary info and utilities for binning. The user should save the output result so it can be used with e.g. varbin.plot, or varbin.convert.

```
# Set seed and generate data
set.seed(1337)
target <- as.numeric(runif(10000, 0, 1)<0.2)
age <- round(rnorm(10000, 40, 15), 0)
age[age<20] <- round(rnorm(sum(age<20), 40, 5), 0)
age[age>95] <- round(rnorm(sum(age>95), 40, 5), 0)
inc <- round(rnorm(10000, 100000, 10000), 0)
educ <- sample(c("MSC", "BSC", "SELF", "PHD", "OTHER"), 10000, replace=TRUE)
```
#### <span id="page-2-0"></span>varbin.convert 3

```
df <- data.frame(target=target, age=age, inc=inc, educ=educ)
# Perform unrestricted binning
result <- varbin(df, "age", "target")
# Perform custom binning
result2 <- varbin(df, "age", "target", custom_vec=c(30,40,60,75))
```
varbin.convert *varbin.convert*

#### Description

Generate new variable based on constructed binnings

#### Usage

```
varbin.convert(df, ivTable, x)
```
#### Arguments

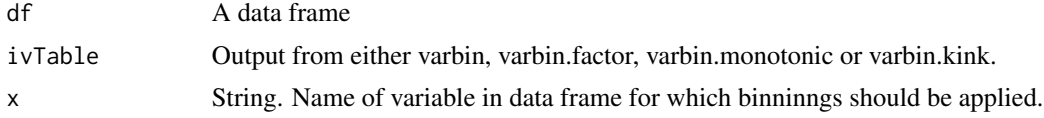

#### Value

The command varbin.convert appends a new variable named "WoE\_[x]" to the data frame. The new variable consist of the Weight of Evidence values from the resulting binning.

```
# Set seed and generate data
set.seed(1337)
target <- as.numeric(runif(10000, 0, 1)<0.2)
age <- round(rnorm(10000, 40, 15), 0)
age[age<20] <- round(rnorm(sum(age<20), 40, 5), 0)
age[age>95] <- round(rnorm(sum(age>95), 40, 5), 0)
inc <- round(rnorm(10000, 100000, 10000), 0)
educ <- sample(c("MSC", "BSC", "SELF", "PHD", "OTHER"), 10000, replace=TRUE)
df <- data.frame(target=target, age=age, inc=inc, educ=educ)
# Split train/test
df_train <- df[1:5000, ]
df_test <- df[5001:nrow(df), ]
# Perform unrestricted binnings
result <- varbin.factor(df_train, "educ", "target")
result2 <- varbin(df_train, "age", "target")
```

```
# Convert test data
df_new <- varbin.convert(rbind(df_train, df_test), result,"educ")
df_new <- varbin.convert(df_new, result2, "age")
```
varbin.factor *varbin.factor*

#### Description

Binning of categorical variable

#### Usage

varbin.factor(df, x, y, custom\_vec=NA)

#### Arguments

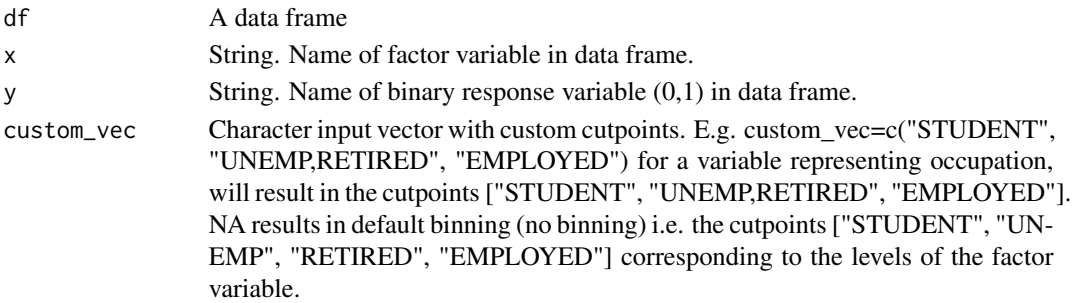

#### Value

The command varbin generates a data frame with necessary info and utilities for binning. The user should save the output result so it can be used with e.g. varbin.plot, or varbin.convert.

```
# Set seed and generate data
set.seed(1337)
target <- as.numeric(runif(10000, 0, 1)<0.2)
age <- round(rnorm(10000, 40, 15), 0)
age[age<20] <- round(rnorm(sum(age<20), 40, 5), 0)
age[age>95] <- round(rnorm(sum(age>95), 40, 5), 0)
inc <- round(rnorm(10000, 100000, 10000), 0)
educ <- sample(c("MSC", "BSC", "SELF", "PHD", "OTHER"), 10000, replace=TRUE)
df <- data.frame(target=target, age=age, inc=inc, educ=educ)
# Perform unrestricted binning
result <- varbin.factor(df, "educ", "target")
# Perform custom binning
result2 <- varbin.factor(df, "educ", "target", custom_vec=c("MSC,BSC,PHD", "SELF", "OTHER"))
```
<span id="page-3-0"></span>

<span id="page-4-0"></span>varbin.kink *varbin.kink*

#### Description

Impose global/local extremum i.e. a kink restriction on binning of numerical variable (if possible)

#### Usage

```
varbin.kink(df, x, y, p=0.05)
```
#### Arguments

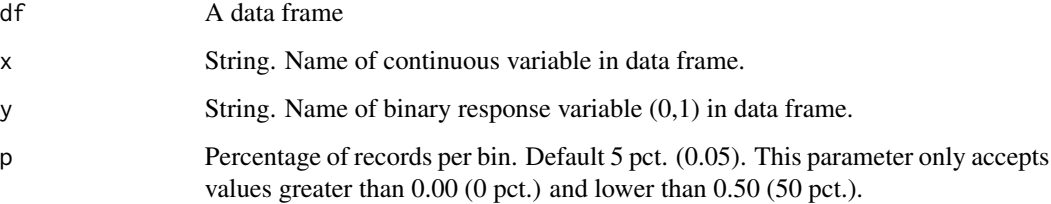

#### Value

The command varbin.kink generates a data frame with necessary info and utilities for a variable where the binnings are restricted such that the functional form is characterized by having a global/local minimum/maximum i.e. a kink. The function will not work for variables where both a monotonically in- or decreasing functional form can't be imposed The user should save the output result so it can be used with e.g. varbin.plot, or varbin.convert.

```
# Set seed and generate data
set.seed(1337)
target <- as.numeric(runif(10000, 0, 1)<0.2)
age <- round(rnorm(10000, 40, 15), 0)
age[age<20] <- round(rnorm(sum(age<20), 40, 5), 0)
age[age>95] <- round(rnorm(sum(age>95), 40, 5), 0)
inc <- round(rnorm(10000, 100000, 10000), 0)
educ <- sample(c("MSC", "BSC", "SELF", "PHD", "OTHER"), 10000, replace=TRUE)
df <- data.frame(target=target, age=age, inc=inc, educ=educ)
```

```
# Perform restricted binning - note the kink shape of the WoE values in the output
result <- varbin.kink(df, "inc", "target")
```
<span id="page-5-0"></span>varbin.monotonic *varbin.monotonic*

#### Description

Monotonically in- or decreasing restriction on binning of numerical variable

#### Usage

varbin.monotonic(df, x, y, p=0.05, increase=F, decrease=F, auto=T)

#### Arguments

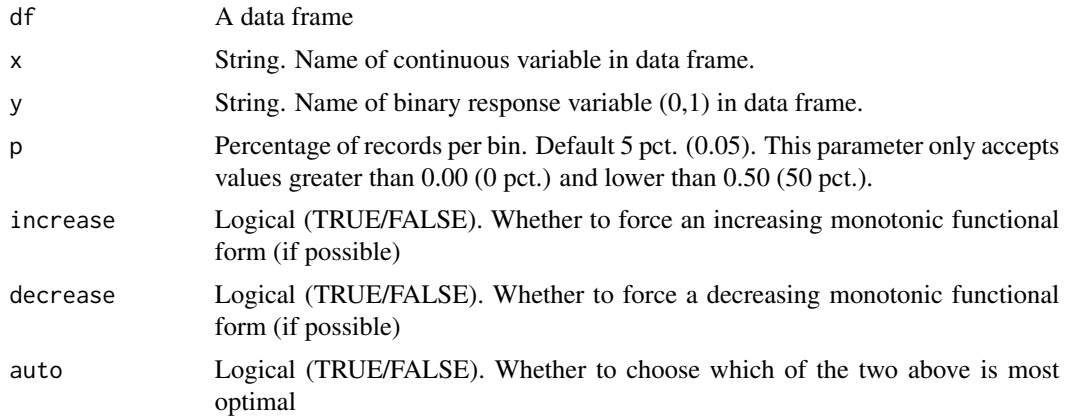

#### Value

The command varbin generates a data frame with necessary info and utilities for a monotonically inor decreasing functional form restriction imposed to the binning. The user should save the output result so it can be used with e.g. varbin.plot, or varbin.convert.

```
# Set seed and generate data
set.seed(1337)
target <- as.numeric(runif(10000, 0, 1)<0.2)
age <- round(rnorm(10000, 40, 15), 0)
age[age<20] <- round(rnorm(sum(age<20), 40, 5), 0)
age[age>95] <- round(rnorm(sum(age>95), 40, 5), 0)
inc <- round(rnorm(10000, 100000, 10000), 0)
educ <- sample(c("MSC", "BSC", "SELF", "PHD", "OTHER"), 10000, replace=TRUE)
df <- data.frame(target=target, age=age, inc=inc, educ=educ)
# Perform monotonically restricted binning
```

```
result <- varbin.monotonic(df, "inc", "target")
```
<span id="page-6-0"></span>varbin.plot *varbin.plot*

#### Description

Generate simple plot to visualize binning results

#### Usage

```
varbin.plot(ivTable)
```
#### Arguments

ivTable Output from either varbin, varbin.factor, varbin.monotonic or varbin.kink.

#### Value

The command varbin.plot generates a simple plot with the Weight of Evidence values on the y-axis and the cutpoints/binnings on the x-axis. Gives a nice overview of the functional form and the relatioship between the explanatory variable and the dependent variable.

```
# Set seed and generate data
set.seed(1337)
target <- as.numeric(runif(10000, 0, 1)<0.2)
age <- round(rnorm(10000, 40, 15), 0)
age[age<20] <- round(rnorm(sum(age<20), 40, 5), 0)
age[age>95] <- round(rnorm(sum(age>95), 40, 5), 0)
inc <- round(rnorm(10000, 100000, 10000), 0)
educ <- sample(c("MSC", "BSC", "SELF", "PHD", "OTHER"), 10000, replace=TRUE)
df <- data.frame(target=target, age=age, inc=inc, educ=educ)
# Perform restricted binning
```

```
result <- varbin.kink(df, "inc", "target")
# Plot result
varbin.plot(result)
```
# <span id="page-7-0"></span>Index

varbin, [2](#page-1-0) varbin.convert, [3](#page-2-0) varbin.factor, [4](#page-3-0) varbin.kink, [5](#page-4-0) varbin.monotonic, [6](#page-5-0) varbin.plot, [7](#page-6-0)